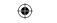

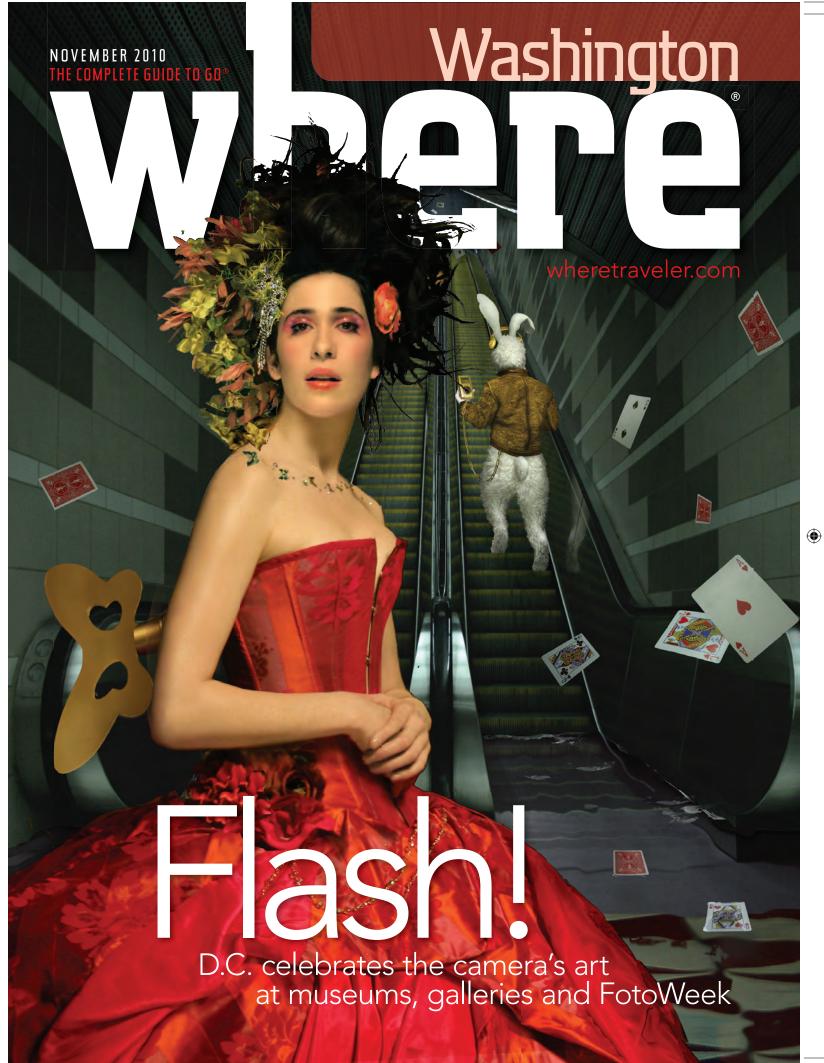

**(** 

**(** 

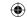

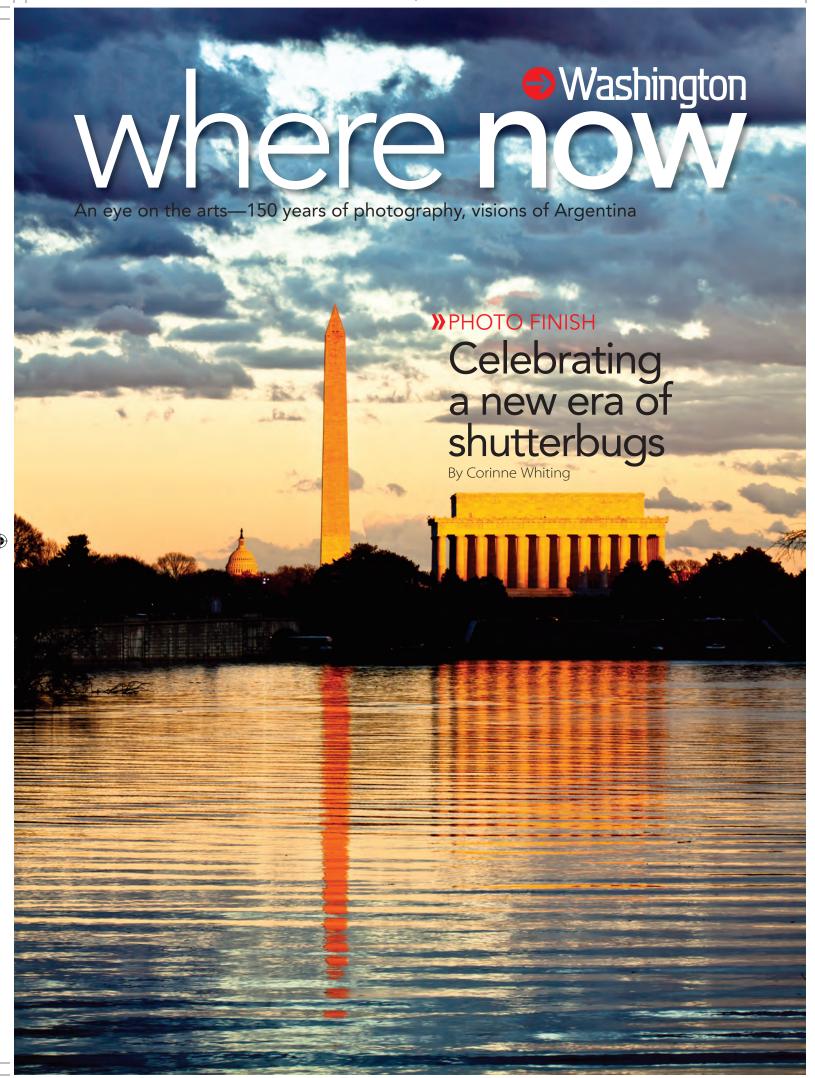

## Welcome

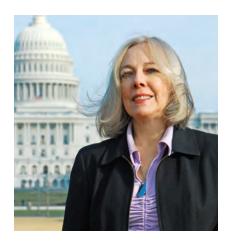

## Wonderland

Our cover touts FotoWeek, the city-wide festival that tracks directions in contemporary photography. The 2010 event consists of "beauty" shots and gritty documents, of course, but also a surprising cache of images rich with fantasy.

Consider this decidedly surreal cover by Ryan Obermeyer. It began as a commission to create a CD jewel box for British singer Imogen Heap, and it ended with a hologram of sorts—four images morphing in a video-like sequence. To achieve this, Obermeyer did multiple photo shoots—a set of playing cards, escalators in Dallas, a rabbit he constructed of fur rug remnants and clay plus the singer in wind-up costume and glorious coiffure. As Obermeyer manipulated his digital images, he entered the world of Lewis Carroll's "Alice In Wonderland."

Concurrently the National Gallery of Art exhibits romantic photographs by Victorian shooters who emulate the effects of Pre-Raphaelite painters (Dante Gabriel Rosetti, et al.) The show includes two albumen-print portraits of young girls by the mathematician-clergyman-professor Charles Lutwidge Dodgson. The man took 3,000 photos, of which 1,000 survive, but for his writing life, he assumed another name—Lewis Carroll.

So now, in the city where photojournalism (Mathew Brady!) began, we visit galleries and museums that honor the photograph—its history and its continuing power to stir the imagination.

—JEAN LAWLOR COHEN EDITOR, WHERE WASHINGTON

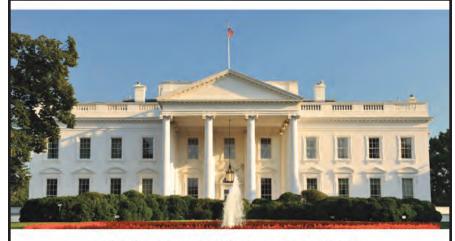

## With the possible exception of the White House, there is no more thrilling venue in Washington DC to dine, than at the Sequoia (and no background checks required).

Sequoia, on the banks of the Potomac River in historic Georgetown, was proudly named for the legendary Presidential Yacht that served ten presidents.

For two decades, the spectacular Sequoia has fed Washington's most notable citizens, hosted the most memorable parties and special events in the capitol's history, elegantly serving delectable American cuisine (and the most delicious variety of specialty drinks in the U.S. of A.).

Now, the legendary Sequoia has polished its brass and spruced up every square inch of its spacious, wooden dining area, its nautical indoor bar, its expansive three-tier outdoor terrace and renowned River Bar, our mesquite wood fire grill, three stylish private rooms with majestic views of the breathtaking Potomac River waterfront, the nearby Kennedy Center for Performing Arts, and the historic Watergate Hotel.

The ship-shape Sequoia is now ready for boarding!

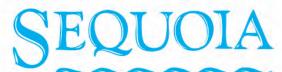

FOR SPECIAL EVENTS CALL SALES DEPARTMENT (202)333-3011 3000 K STREET NW WASHINGTON, DC (202) 944-4200 SEQUOIADC.COM MONDAY & TUESDAY 11:30-9:00 WEDNESDAY & THURSDAY 11:30-10:00 FRIDAY & SATURDAY 11:30-11:00 SUNDAY BRUNCH BUFFET 10:30-4:00, DINNER 5:00-9:00

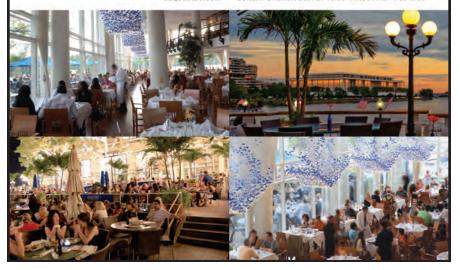